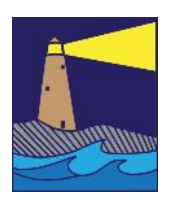

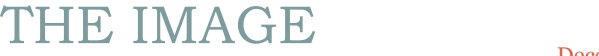

December 2010 Winter Issue

### View From the Boardroom

### *By Susan Frechette*

As the holidays wind down and 2019 comes to a close, I think back on some of the things that we've done as a club this past year. We had several organized photo ops (Elizabeth Park, East River Preserve, the glass blower Daryl Smith, the Madison/Guilford photo safari), and a joint meet up with the CT Valley Club at the draft horse rescue farm. For me, these meet ups were opportunities, not just to practice my photography, but also to mingle with some old friends and get to know some new ones. During the year we had several speakers and programs that gave me inspiration and enough confidence to try something different. Lisa Cuchara's program about "Working the Subject" has helped me to look a little longer, a little closer and maybe even from a little bit of a different angle before taking a photo. Robert Calafiore's talk focused on contemporary photography and gave me perspective on images that in the past would have made no sense to me. It was wonderful to hear about Mark Lender's experiences and see the amazing wildlife images that he has produced for his 'Living on Earth' series. Our club exhibits and shows always challenge me to find my best images and to process them with skills that are continually evolving. Each year that I participate in the club, my skills grow and my ideas change.

Photography is one of those things that you can never completely master because there are always more things to learn and more ways to grow. But like all good hobbies, practicing photography will not only improve your skills, it will also motivate you to do more, to try new things, to go to new places. Challenge yourself this next year. Think about what you'd like to accomplish with your photography and make time to pursue your goal. Look online and see what other people have done. Maybe the club can help you get there. If you have an idea for a photo shoot or a mini workshop, send it to us and maybe we can put something together. If it's of interest to you, it's surely of interest to others.

Everyone, have a happy and healthy new year.

### INSIDE THIS ISSUE

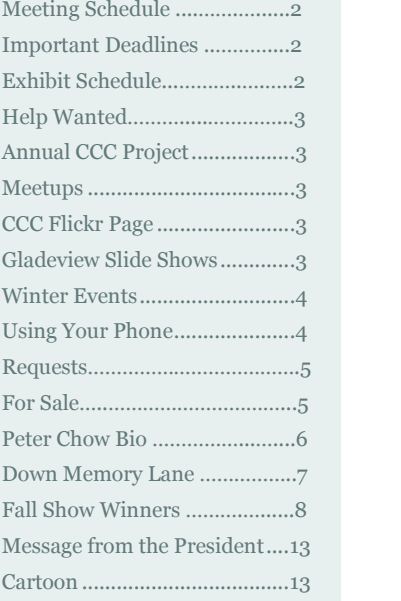

### *"It is more important to click with people than to click the shutter." …. Alfred Eisenstaedt*

#### **OFFICERS**

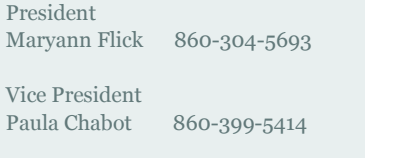

Secretary Sue Frechette 860-663-1372

Treasurer Mike Frechette 860-663-1372

Past President Archie Stone 203-245-2381

### **COMMITTEES**

Exhibits Allison Maltese 203-458-7916

Hospitality Janet Rathbun 203-484-2262

Membership Dave Rathbun 203-484-2262

Newsletter Sue Frechette 860-663-1372

Programs

Mark Janke 203-457-1890

Publicity Anne Mele & Colin Reeve

Digital Image Technology Louis Secki 203-804-7479

Webmaster Rob Nardino 203-318-0831

Activities Sue Frechette 860-663-1372 2019—2020 REGULAR MEETING SCHEDULE

January 15, 2020—Print Critique Meeting February 5, 2020—Peter Chow Presentation on the Zone System February 19, 2020—Critique Meeting March 4, 2020—Mini Workshop Night March 18, 2020—40 Slide Review April 1, 2020—Joint Competition with SECCC April 15, 2020—Presentation by Hank Paper on Street Photography May 6, 2020—Gladeview Show Opening Reception May 20, 2020—Club Annual Project review June 3, 2020 - Annual Business Meeting and Pot Luck Dinner

## 2019—2020 EXHIBIT SCHEDULE

October 7, 2019—Senior Center Fall Show hang 5-7 pm November 22, 2019—Senior Center Show take down 8:30am -4pm or Saturday November 23 8:30-12pm or Monday, November 25 by noon January 11, 2020—Connecticut Hospice Drop off 12:00—2:00pm February 29, 2020—Connecticut Hospice take down; all day March 2, 2020—Senior Center Spring Members Show hang 5-7pm April 13, 2020—Senior Center Show take down 8:30am—4pm or 5-9pm May 2, 2020—Gladeview Show drop off 12:00—2:00pm June 27, 2020—Gladeview Show take down; all day

## 2020 IMPORTANT DEADLINES

January 10, 2020—send 40 Slide Review Images to Louis Secki at ccc.images@gmail.com (maximum of three images per person)

February 10, 2020—send Glennie Nature Images to Louis Secki at ccc.images@gmail.com (maximum of four images per person)

## **MEETUPS**

Our goal is to continue to schedule photo shoot opportunities as much as possible. Some ideas are listed below. A meetup is scheduled in January at the Kate in Old Saybrook. We welcome any suggestions from the membership. Contact Sue Frechette at wfrprs@att.net or any board member if you have an idea for a photo shoot.

Katherine Hepburn Cultural Arts Center—Scheduled for January 26 at 3:15pm Professional Boxer

Weir Farm National Historic Site in Wilton

Ray of Light Animal Rescue in East Haddam

Hammonasset State Park Night Shoot

Mystic Seaport

Indoor Antique Mall

## HELP WANTED

We continue to have openings on committees. Many of our board members are currently filling more than one role or could use help on the committee they chair. If you are interested in helping to steer club activities and are willing to take on a few tasks throughout the year, we would welcome your help. Please contact Maryann or any board member if you have an interest.

## GLADEVIEW SLIDE SHOWS

We continue to share our photos every month with the residents at Gladeview Health Center. These shows help the residents stay in touch with the outside world and often evoke memories. We've received very positive feedback from the facility. We will need volunteers to do slide shows through the upcoming months. Travel is always an enjoyable topic as well as local scenes and events, but other topics are also welcome. The presentation should take about thirty minutes or less. Our experience is that 50—60 images will usually fit into that timeframe. You can use the club projector as well as the club laptop if you need them. The facility is flexible on scheduling a Tuesday that will work for you. Please consider volunteering. It's fun, the audience is enthusiastic, and it's a nice way to show some of your great images. If you would like to do a slide show but need help with creating or presenting it, let Maryann know and one of us will be happy to give you a hand. We will also accompany you during your presentation, if you'd like a little extra support.

### ANNUAL CCC PROJECT

The theme for our 2019- 2020 Annual CCC Project will be "Monochrome". This can include photos in black & white, sepia, or any use of one color. Most processing/post processing software such as Adobe Lightroom includes simple one click conversions. In the case of Lightroom there is a suite of different B&W styles to choose from. Sometimes you can improve an image further by tweaking the settings after you use one of the templates. Here is a tutorial that you can look at for some tips.

### https://digital-

photography-school.com/ using-color-temperaturein-black-and-white conversions/

### FLICKR

We have noticed that the images loaded to our Flickr site has been diminishing. In order to make it easier for members to contribute, we've decided to no longer request images that fit a theme. Instead we'd like members to load their images to our Flickr site whenever they have an image they would like to share with the club. If you are not familiar with our Flickr site, here is the link. We look forward to seeing your images.

https://www.flickr.com/ groups/ coastalcameraclub/

### WINTER EVENTS

**CVCC Program by Award Winning Photojournalist, Mara Lavitt: Monday, January 6th, 7-9pm** Lyme Senior Center, 26 Town Woods Road, Old Lyme.

**Lyman Allyn Art Museum: Todd Gipstein Lecture Series Jan 8th, Feb 5th, March 11th. 5:30- 7pm** National Geographic photographer and film maker. Admission charged. For more info go to https:// www.lymanallyn.org

**Let's Celebrate Holiday Show at Spectrum Art Gallery in Centerbrook: November 22 through January 12.** Go to www.spectrumartgallery.org for more information.

**CCC Meetup Katherine Hepburn Culteral Arts Center: Photo Shoot on January 26 at 3:15pm.** Ask a board member for more information.

**RiverQuest Winter Wildlife Eagle Cruises: February 8th through March 15th, Wed, Fri, Sat and Sun.** Go to https:// ctriverquest.com/portfolio/ wintereagle/ for more information.

# HOW TO GET BETTER PICTURES USING YOUR PHONE

### *By Mike Frechette*

There is a saying that goes "The best camera is the one you have with you." Sometimes the only camera you have with you is your cell phone. For photographers, learning how to get the most out of your cell phone camera is important. Even if you aren't interested in "fine art" photography, you can still learn how to get great pictures from a cell phone camera.

Taking a picture with your cell phone camera involves three things:

- Take the picture
- Edit and Store the Picture
- Print the Picture

Of course, if you do not want to print the picture, then you only have two things to worry about. If you like the pictures the way they are, then all you have to worry about is the first thing. But if you don't figure out a way to store your pictures, then eventually, you will run out of memory on your cell phone, and then you'll have to delete pictures, buy a new phone, or store the pictures elsewhere.

### **Taking the Picture**

Here are some general rules and tips when taking pictures with any cell phone camera.

- 1) Keep the lens clean!
- 2) Use the rule of thirds when taking a picture. Turn on your grid system for help.
- 3) Keep the picture simple. The more "clutter" you have in the picture, the less appealing it is. If you cannot take a clean picture, then you need to learn how to edit the picture after you take it.
- 4) Pay attention to lighting. For iPhones, you can manually adjust the shutter opening for more or less light. Tap on the screen and run your finger up or down. Androids should have a similar system.
- 5) Avoid flash. Flash tends to "flatten" the image and produces high contrast.
- 6) Don't use the zoom if possible.
- 7) Learn the camera "modes"
	- For example, there is a portrait mode on iPhones that is good for faces, a panoramic mode which lets you take wide pictures, etc.
	- Use HDR when you have it- this will reduce high contrast pictures. If you want high contrast, turn HDR off, and use a flash.
	- For action pictures (e.g. kids and grandkids), learn how to use the "burst" mode on the cell phone camera. For the iPhone, this means hold the shutter "button". Note: version 7.2 of the Android OS removes the burst mode and produces video instead. Since video is a different topic, I will skip that for now. However, if you are shooting HD video, you should be able to select a single "frame" from the video, so the effects are basically the same.

## **Storage, Editing and Moving the Picture**

- 1) Older phones used to have SDC cards to hold the pictures. Newer phones generally do not have these cards. You can transfer pictures to your computer by:
	- Blue Tooth- generally used to transmit pictures directly to the printer.
	- Cable- cables are normally supplied with your cell phone. They will allow you to directly plug into your computer.
	- Email- you can email yourself one or more pictures for downloading.
	- iCloud (or its equivalent)
- 2) Most, if not all, pictures can be improved with some editing. Editing includes cropping, changing the white balance, burning, dodging, or improving the color and clarity of the picture. Generally, you can edit the picture either in the phone or in your computer.
	- If you choose to edit the picture in your phone you will need to download an app for your phone. I use Snapseed or Lightroom (only because I am used to the PC version), but other popular aps are VSCO, PRISMA, Adobe Photoshop Express, and others. Search for "Photo Apps for my phone" on the web for other good programs. I like Snapseed because it provides all of the basic tools, will help improve your pictures greatly, and is free. Once you edit the picture, you can save the edited version, and print it or share it.
	- Instagram is one of themost popular photo apps, ans has some filters, but it is not a full power photo editing application. Still, it is good for sharing photos.
	- It usually think of a filter as a type of lens placed over the camera lens that affected the light hitting a photo negative in the camera. Today, that definition has been expanded to mean the following:

i) A software routine that changes the appearance of an image or part of an image by altering the shades and colors of the pixels in some manner. Filters are used to increase brightness and contrast as well as to add a wide variety of textures, tones and special effects to a picture.

ii) In some cases, filters will actually overlay other images onto your original picture.

iii) Usually filters will have a set of controls that will change the appearance of the altered image to your liking.

- 3) Photos can be stored in your camera, in the cloud (or online) on your computer and hardrive/thumbdrives.
	- Sites such as Shutterfly.com and Snapfish.com will store photos for free. MPIX.com will store photos for a limited time. iCloud.com will automatically store photos (set uploads for wifi access available otherwise the phone will try to load all the time and possibly cause data usage to go over limits) but once you exceed 5 GB, you must pay for the storage.
	- If you have accounts at Shutterfly and/or Snapfish, you can upload photos directly from your phone into either one. However, the editing capabilities of both are limited, so editing should be done prior to loading the photos.

### **Printing the Picture**

- You can print at home using your own printer, but you must know how to optimize your printer. This involves, inks, paper type, color spaces, editing adjustments, and color calibration, and whether your printing is from a raw or compressed file.
- You can send your image to places like Walgreens, CVS, Walmart, Shutterfly, Snapfish, MPIX, and others for printing, but the quality of the prints will vary from source to source.
- Pictures will be subject to aspect ratio constraints. Aspect ratio means that if your cell phone took a picture 2000 pixels by 1000 pixels, this will NOT fit into a 8 x 10 print. For example, my iphone will create a  $4K \times 3K$  picture which is a  $4/3$ aspect ratio. If I made that into a 10x8 picture, the height would be fine, but the width would only be 7.5 inches. So when you print the picture, MOST companies will expand the width to 8 inches, but cut off a little of the top/bottom. This is one more reason to crop a photo yourself, rather than letting auto software do it.

### REQUESTS

**Products:** If you have made a photography related purchase in the past year or two, please consider submitting a brief review of the product. This includes gear and software. Some things you might want to include: why did you purchase this product, does it replace something you already own, is it user friendly? Send the review to Sue Frechette at wfrprs@att.net and she'll publish it in the newsletter.

**Photo Workshops and**

**Tours:** Have you recently participated in a photography workshop or tour? Please consider writing a brief review of your experience. Please comment on the leader/instructor , the location, the photo opportunities, the learning experience in general would you recommend it to others, and anything else you'd like our members to know. Send it to Sue Frechette at wfrprs@att.net. She'll publish it in the newsletter.

### FOR SALE

Epson Printer: includes photography paper. Also, new camera backpack. If interested call member Paula Chabot at **860-399-5414**

Nikon Camera: Model 3100; Body only but includes charger and two batteries. If interested call former member Cathy Purcell at 860-391-2324

## FEBRUARY 5 — PETER CHOW PRESENTATION ON THE ZONE SYSTEM

At our February 5th meeting, Peter Chow will do a presentation on the Zone System. There are two common myths about the zone system; that it was invented by Ansel Adams and that the zone system is no longer relevant with the emergence of the digital camera. Both of these myths are untrue.

The classic Zone System used the principles of sensitometry (the study of light sensitive materials). Its application has always been associated with film; particularly large formats (it doesn't work well with 35mm film). However, some of the digital photography exposure tools such as the histogram and ETTR, use the same fundamentals as the classic Zone System. Additionally, the light meter in your camera sees your image in exactly the same way as Ansel Adams' Weston meter.

Peter's presentation will focus on the basics of the Zone System, the light meter, the dynamic ranges of digital cameras and how they relate to the zones as well as some practical applications of the Zone System.

Peter has been a member of the Coastal Camera Club for the past two years. He is an accomplished photographer who has had work exhibited in galleries and shows throughout Connecticut and Massachusetts as well as in Greece. He has won numerous awards in international and national photo compe-

titions. You can view his work on his web site at cpchowphoto.wixsite.com/chow.

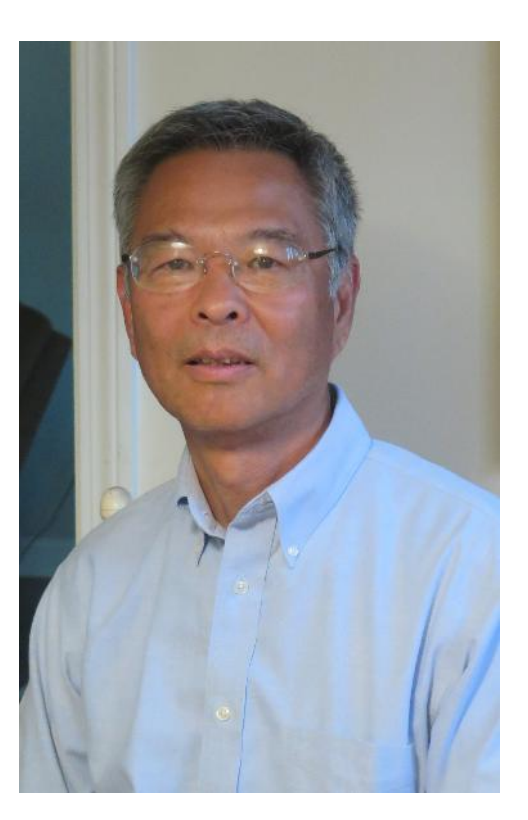

.

# DOWN MEMORY LANE

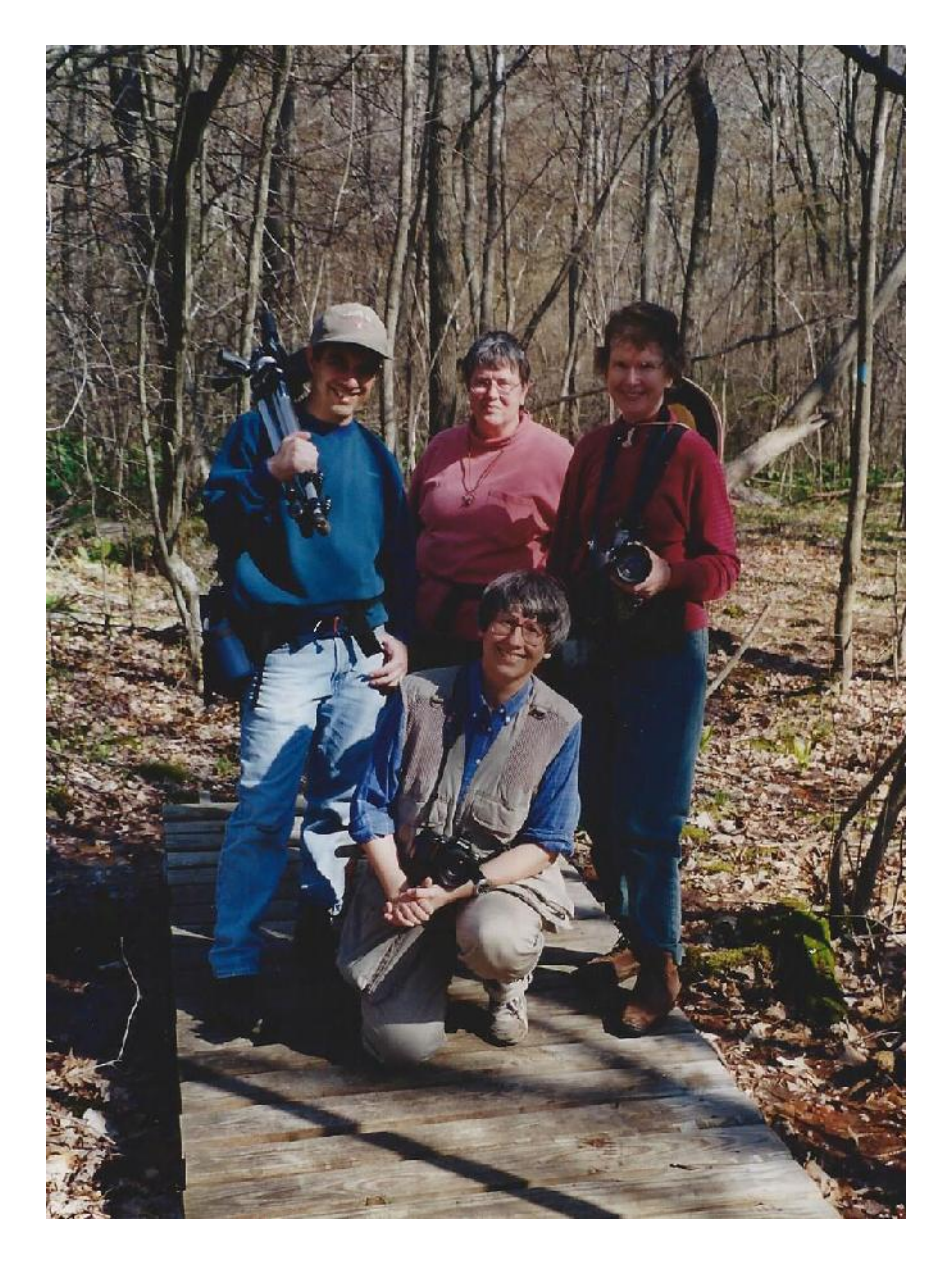

Pat Anderson provided this photo taken in 2000 during a club outing. Back row, left to right, are Rob Nardino, Terry Ashley, Pat Anderson and Paula Chabot is kneeling down in front.

## MADISON SENIOR CENTER PHOTOGRAPHY SHOW WINNERS

Our fall show at the Madison Senior Center was very successful. Thirteen members entered a total of sixty images in seven categories. The show ran from October 8th through November 21st and the show opening was held the evening of October 16th where wonderful snacks and hors d'oeuvres were enjoyed while we viewed and discussed all the beautiful and interesting images. A big thanks goes out to all who participated and congratulations to everyone who won an award. The first place winning images are shown on these pages. All award winning images are listed on page 12 as well as on the club website.

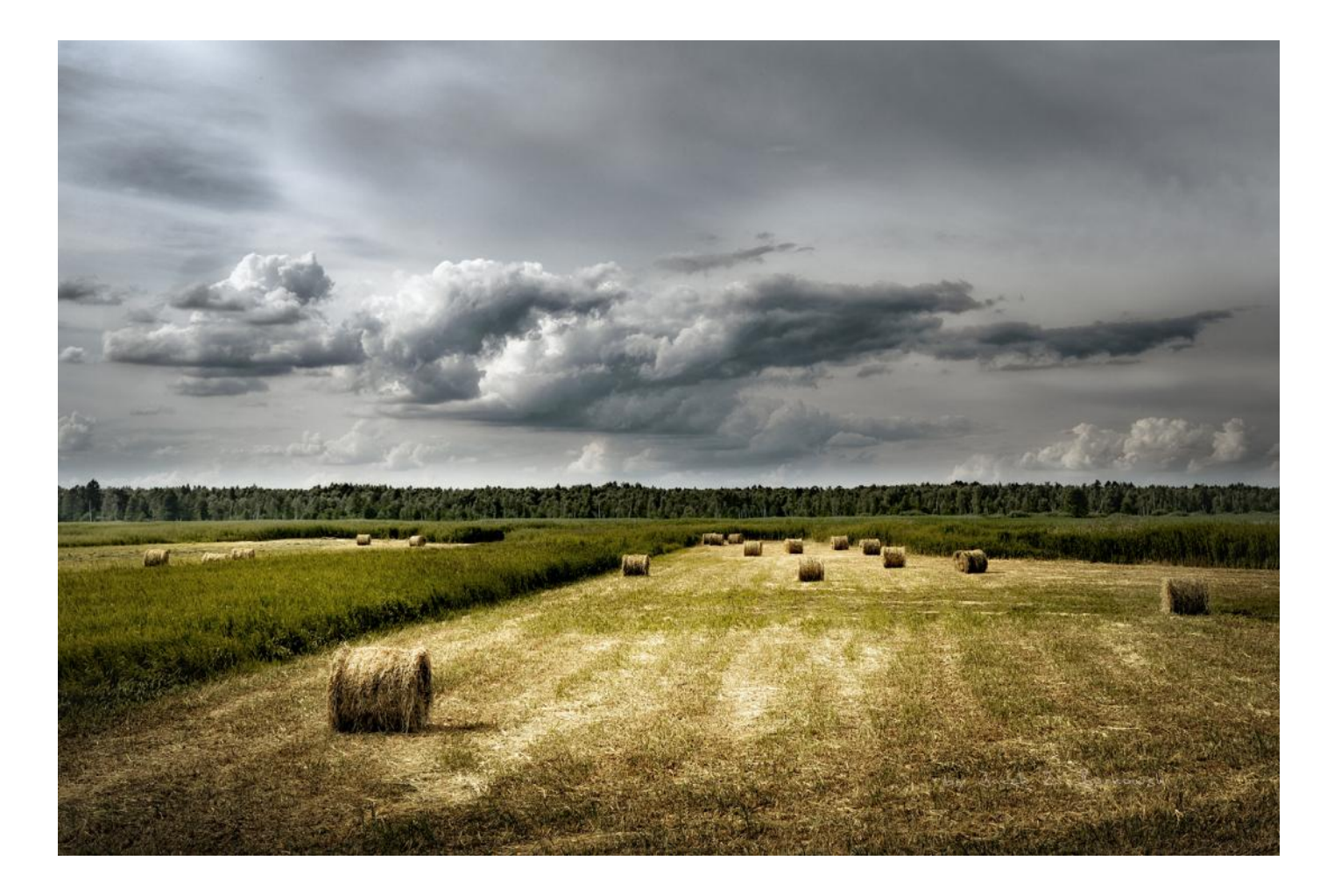

'Before Storm by Jacek Borkowski —Best in Show and 1st place in the Landscape Category

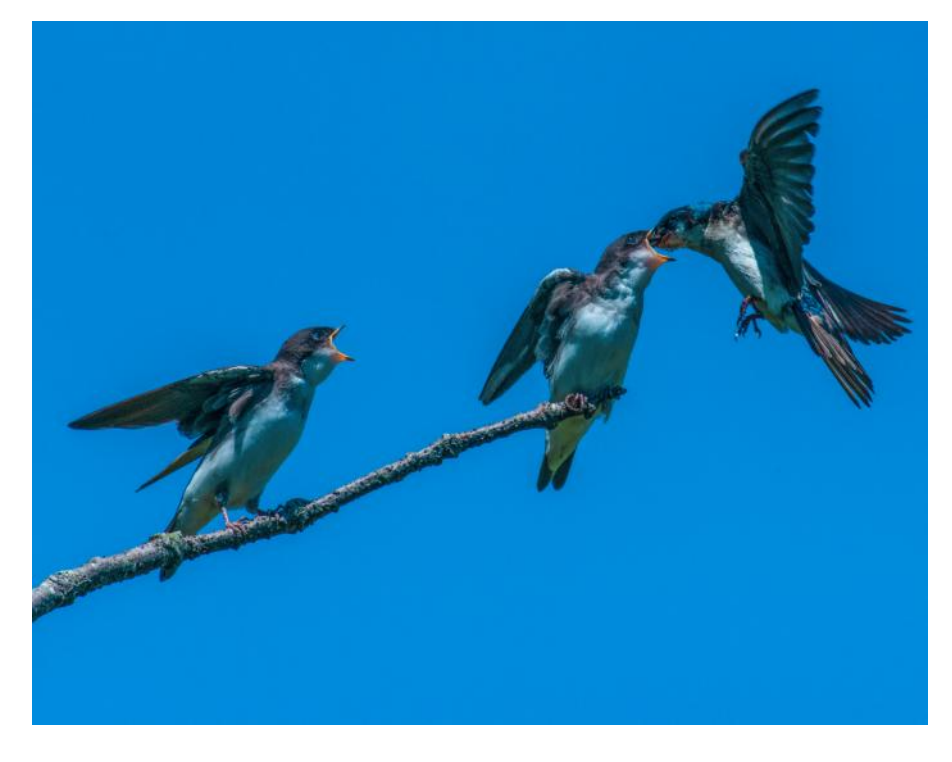

'Swallow Snack' by Dianne Roberts —1st place in the Nature Category

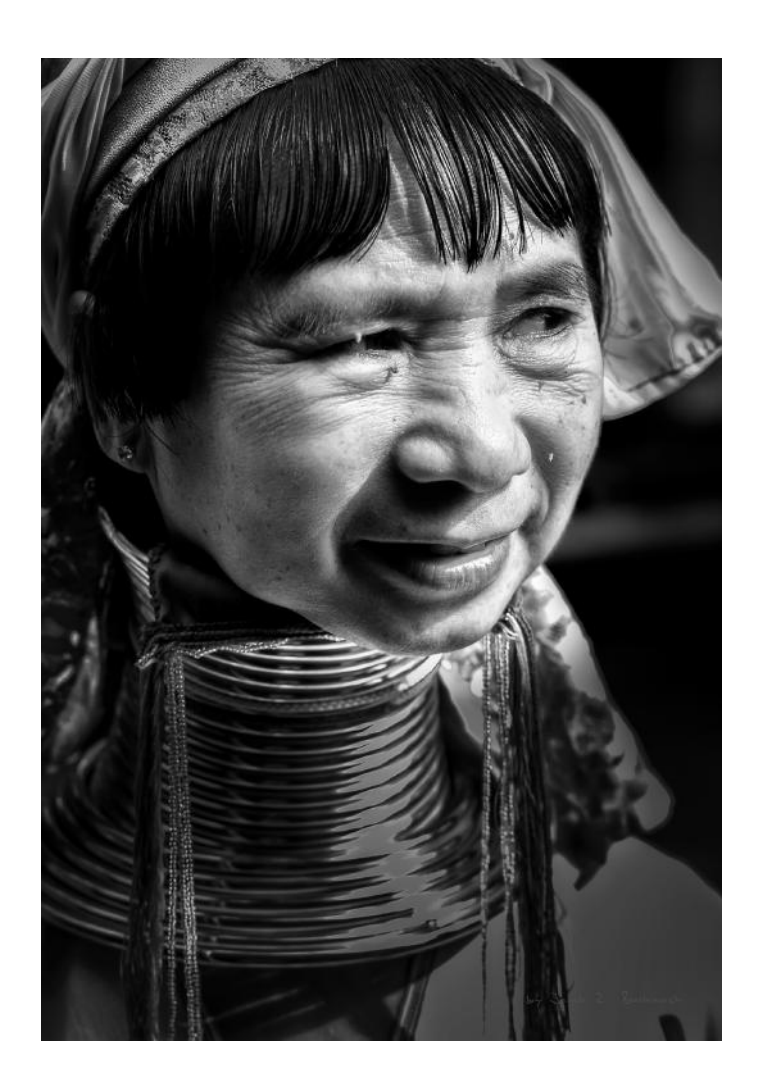

'Woman from Padaung' by Jacek Borkowski —1st place in the People Category

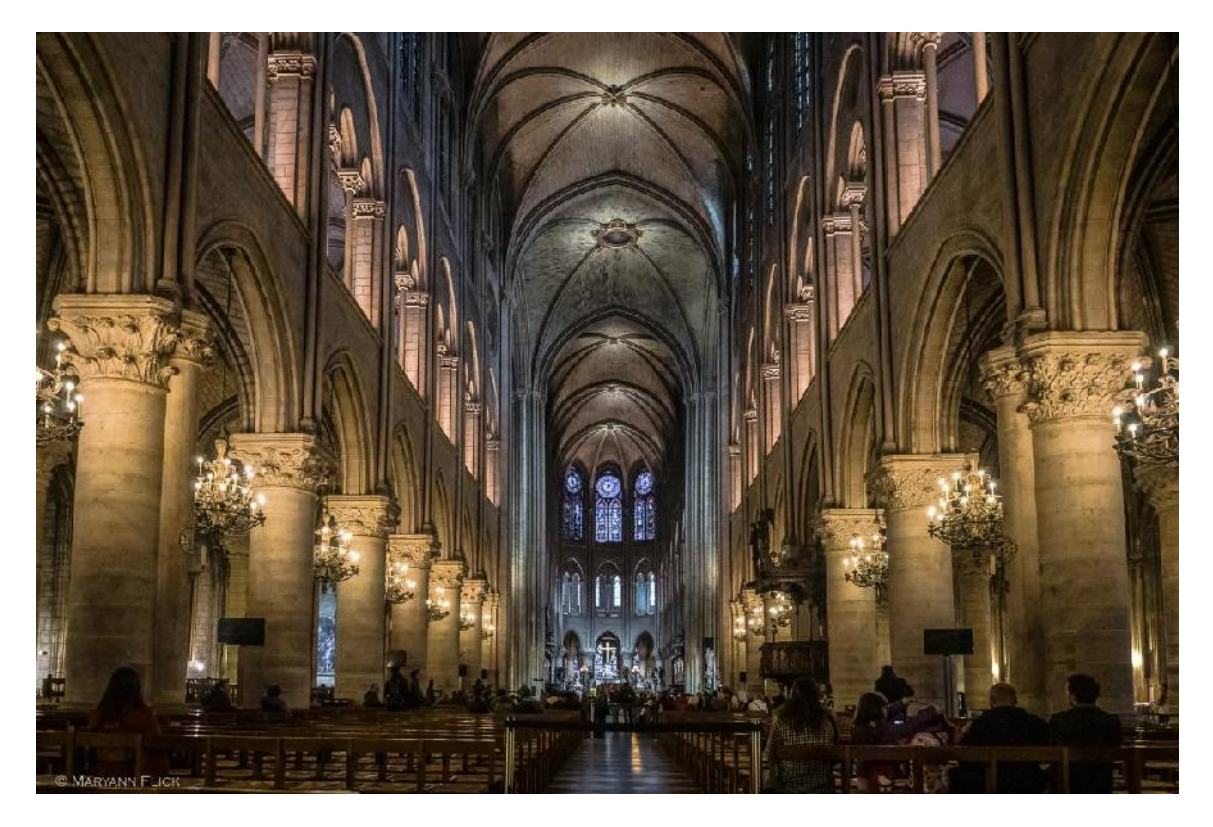

'Notre Dame, Paris 2015' by Maryann Flick —1st place in the Architecture Category

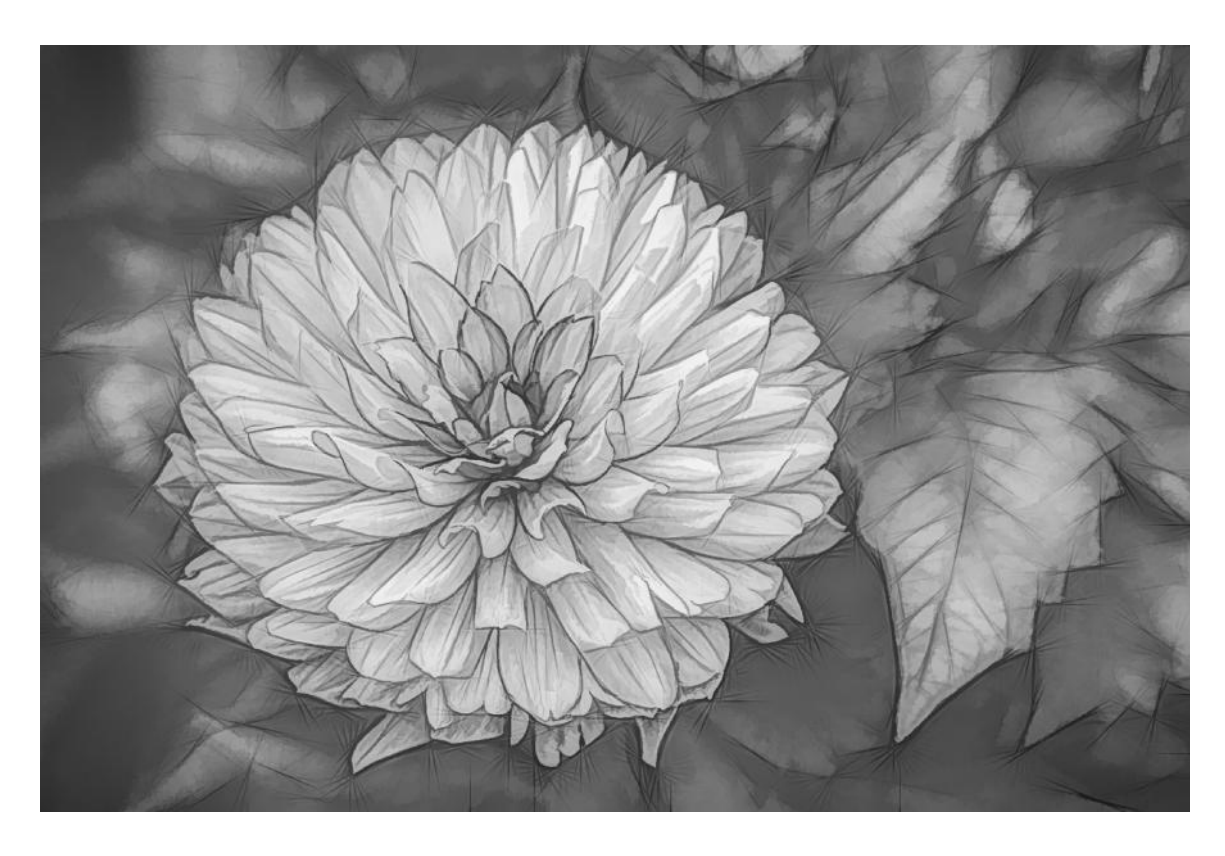

'Botanical Drawing' by Janet Rathbun —1st place in the Creative Category

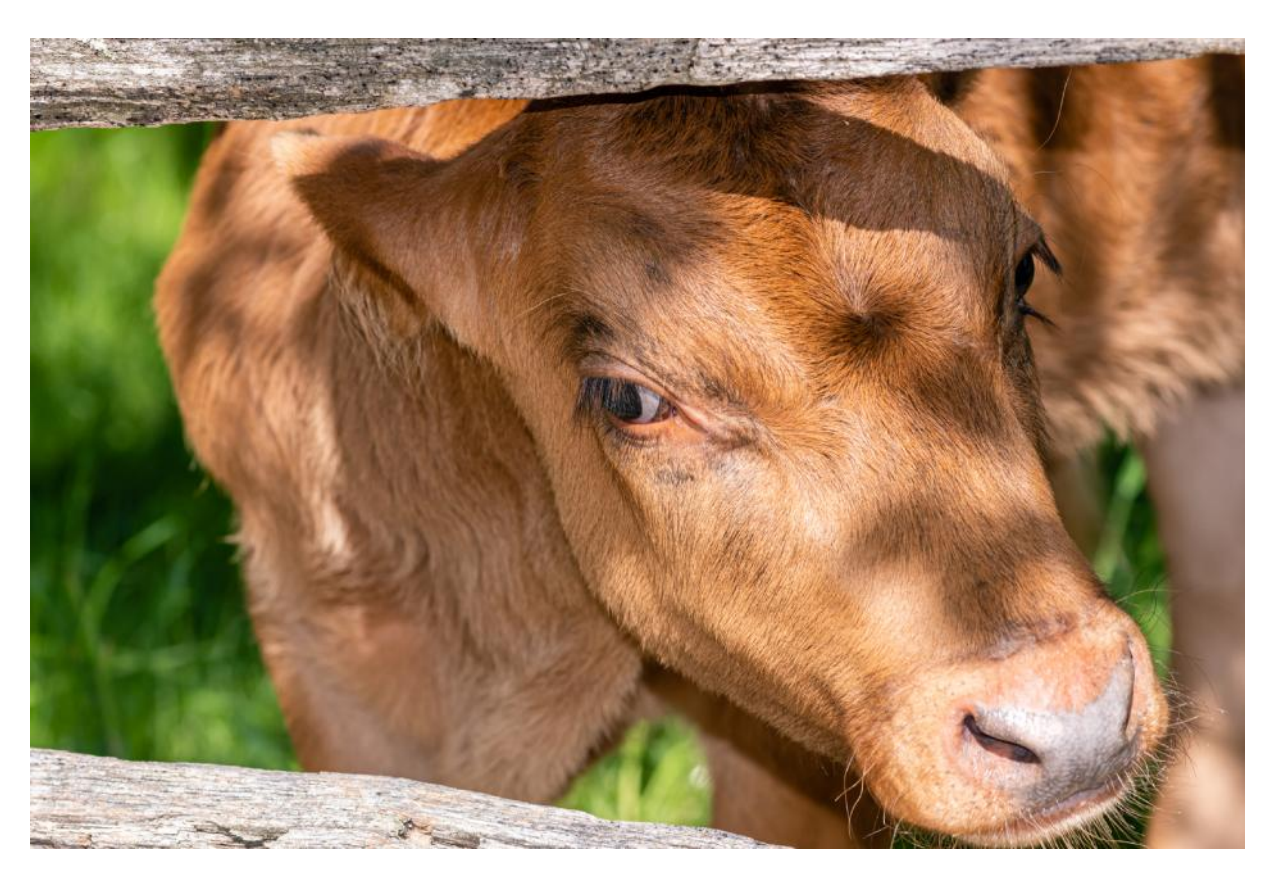

'Inquisitive Bovine' by Janet Rathbun —1st place in the General Category

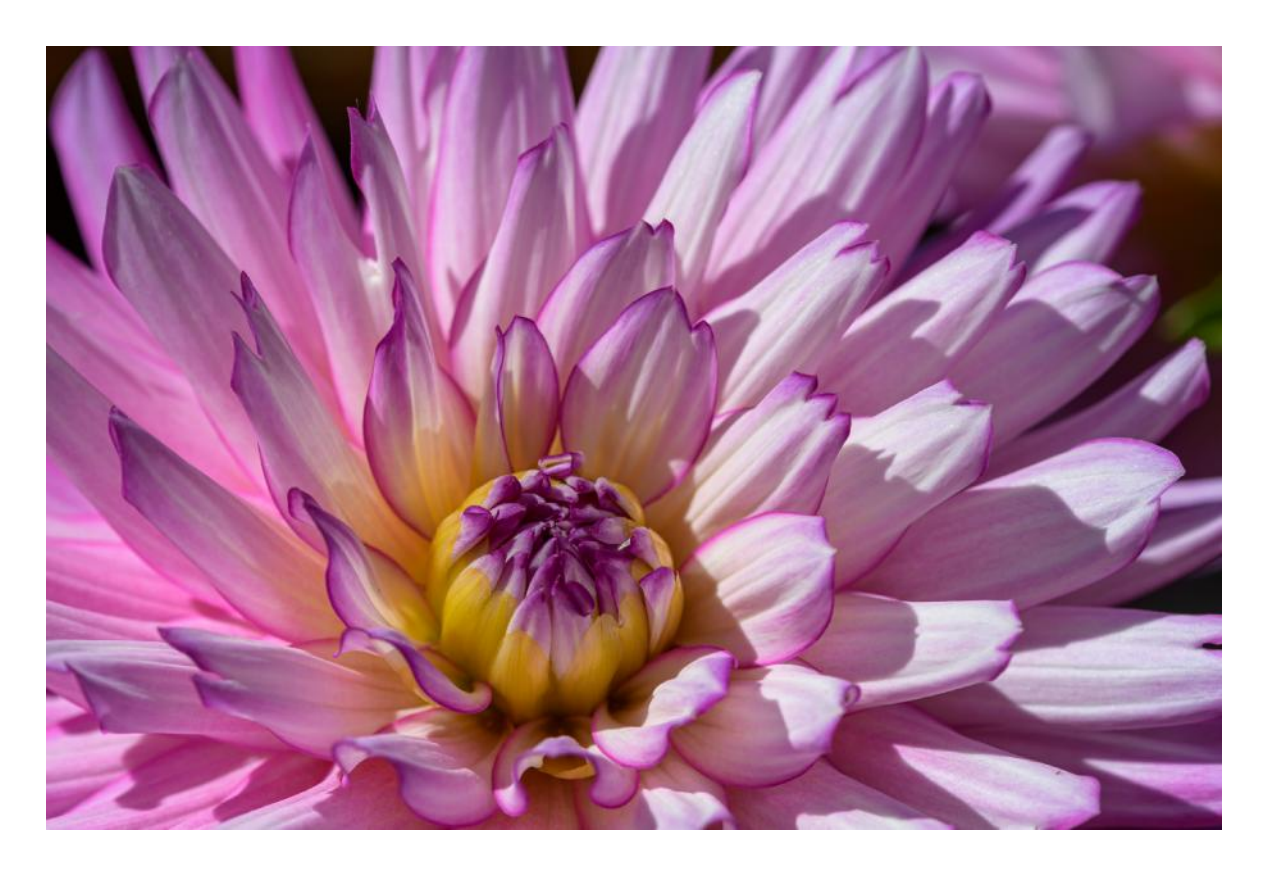

'In Full Bloom' by Janet Rathbun —1st place in the Nature - Hand of Man Category

# ALL SENIOR CENTER SHOW WINNERS

**People:** 1st place: Jacek Borkowski , 'Woman from Padaung'; 2nd place: Dave Rathbun, 'Hard Times'; 3rd place: Mike Frechette, 'Is it Loaded?'; Honorable Mention: Mike Frechette, 'Free Spirit'.

**Nature:** 1st place: Dianne Roberts, 'Swallow Snack'; 2nd place: Dave Rathbun, 'Preening Great Egret'; 3rd place: Maryann Flick, 'Humpback Flukes'; Honorable Mention: Dianne Roberts, 'Green Heron'.

**Landscape/Seascape:** 1st place and Best in Show: Jacek Borkowski , 'Before Storm'; 2nd place: Maryann Flick, 'Spring in Lyme,CT'; 3rd place: Susan Frechette, 'Sunset on Sugar Hill'; Honorable Mention: Susan Frechette, 'The Basin'.

**Architecture:** 1st place: Maryann Flick, 'Notre Dame, Paris 2015'; 2nd place: Dave Rathbun, 'Train Bridge'; 3rd place: Regina Hausmann, 'Bath in Fall'; Honorable Mention: Anne Mele, 'An Eiffel Perspective'; Honorable Mention: Allison Maltese, 'UMASS Reflections'.

**Creative:** 1st place: Janet Rathbun, 'Botanical Drawing'; 2nd place: Dianne Roberts, 'Vivi'; 3rd place: Allison Maltese, 'Waving Weeds'.

**General:** 1st place: Janet Rathbun, 'Inquisitive Bovine'; 2nd place: Dave Rathbun, 'Broken Wheels'; 3rd place: Maryann Flick, 'Reflections in the Eure River'; Honorable Mention: Tim Buchanan, 'Home Sweet Home'; Honorable Mention: Janet Rathbun, 'Man's Best Friend'; Homorable Mention: Allison Maltese, 'Cassis Waterfront'.

**Nature—Hand of Man:** 1st place: Janet Rathbun, 'In Full Bloom'; 2nd place: Allison Maltese, 'Wild Irises'; 3rd place: Anne Mele, 'Louis, I Think This is the Start of a Beautiful Friendship'; Honorable Mention: Allison Maltese, 'Feeding Fritillary'.

# MESSAGE FROM THE PRESIDENT

### Dear Members,

We're in the season of thankfulness and thoughtfulness. So I want to thank all the CCC board members for the tireless work they do for this club. Without them there would be no club! We cannot have our exhibits without someone to coordinate with the venues and supervise the hanging so our shows are attractive. We would have no programs if the program chairman and committee did not search for speakers and set up a schedule. Our beverages, paper goods, etc. must be shopped for and toted to the meetings. Image presentations must be prepared for viewing. Our publicity team constantly battles to get our announcements published. Outside judges must be recruited. Members must be enrolled and tallied. It is no small task to mind the treasury. And it's time consuming to put together The Image newsletter. Ditto the club website. We should all thank them for their time and efforts.

Best wishes for the holidays and for a new year filled with happiness and stunning photo ops!

Maryann

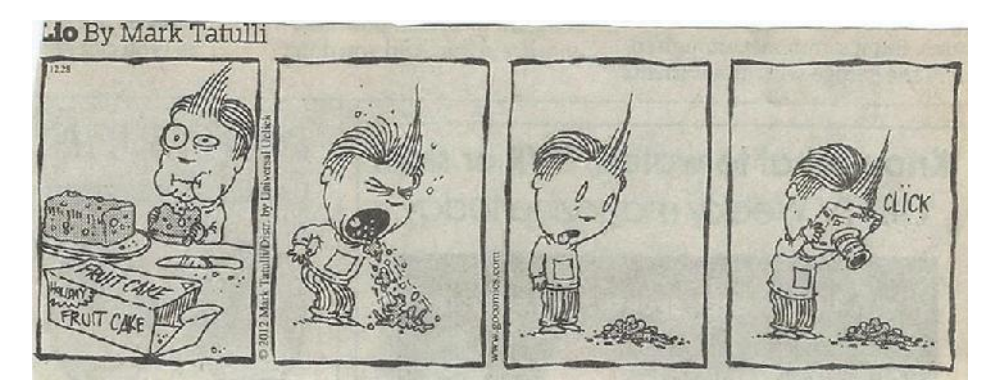

Contributed by Paula Chabot